[Cutting plane methods](#page-1-0)<br>  $\begin{array}{ccc}\n\bullet & \bullet & \bullet \\
\bullet & \bullet & \bullet\n\end{array}$   $\begin{array}{ccc}\n\bullet & \bullet & \bullet \\
\bullet & \bullet & \bullet\n\end{array}$   $\begin{array}{ccc}\n\bullet & \bullet & \bullet \\
\bullet & \bullet & \bullet\n\end{array}$   $\begin{array}{ccc}\n\bullet & \bullet & \bullet \\
\bullet & \bullet & \bullet\n\end{array}$   $\begin{array}{ccc}\n\bullet & \bullet & \bullet \\
\bullet & \bullet & \bullet\n\end{array}$   $\begin{array}{ccc}\n\bullet & \bullet & \bullet \\
\bullet & \bullet & \bullet\n\end$ 

K ロ ▶ K 個 ▶ K 할 ▶ K 할 ▶ 이 할 → 9 Q Q →

Cutting Planes Math 482, Lecture 34

Misha Lavrov

April 29, 2020

<span id="page-1-0"></span>[Cutting plane methods](#page-1-0)<br> **Cutting plane methods**<br>  $\begin{array}{ccc}\n\bullet \\
\bullet \\
\bullet\n\end{array}$   $\begin{array}{ccc}\n\bullet \\
\bullet \\
\bullet\n\end{array}$   $\begin{array}{ccc}\n\bullet \\
\bullet \\
\bullet\n\end{array}$   $\begin{array}{ccc}\n\bullet \\
\bullet \\
\bullet\n\end{array}$   $\begin{array}{ccc}\n\bullet \\
\bullet \\
\bullet\n\end{array}$   $\begin{array}{ccc}\n\bullet \\
\bullet \\
\bullet\n\end{array}$   $\begin{array}{ccc}\n\bullet \\
\bullet \\
\bullet\n\end{array}$ 

**KOD KARD KED KED ORA** 

## Cutting planes

Suppose we have an integer linear program, and a fractional solution **x**\* to its LP relaxation.

#### **Definition**

A cutting plane is an inequality  $\alpha \cdot x \leq \beta$  that

[Cutting plane methods](#page-1-0)<br> **Cutting plane methods**<br>  $\begin{array}{ccc}\n\bullet \\
\bullet \\
\bullet\n\end{array}$   $\begin{array}{ccc}\n\bullet \\
\bullet \\
\bullet\n\end{array}$   $\begin{array}{ccc}\n\bullet \\
\bullet \\
\bullet\n\end{array}$   $\begin{array}{ccc}\n\bullet \\
\bullet \\
\bullet\n\end{array}$   $\begin{array}{ccc}\n\bullet \\
\bullet \\
\bullet\n\end{array}$   $\begin{array}{ccc}\n\bullet \\
\bullet \\
\bullet\n\end{array}$   $\begin{array}{ccc}\n\bullet \\
\bullet \\
\bullet\n\end{array}$ 

**KORK ERKER ADA BRACK** 

## Cutting planes

Suppose we have an integer linear program, and a fractional solution **x**\* to its LP relaxation.

#### Definition

A cutting plane is an inequality  $\alpha \cdot x \leq \beta$  that

**1** Is true at every integer solution.

**KORK ERKER ADA BRACK** 

## Cutting planes

Suppose we have an integer linear program, and a fractional solution **x**\* to its LP relaxation.

#### Definition

A cutting plane is an inequality  $\alpha \cdot x \leq \beta$  that

- **1** Is true at every integer solution.
- 2 Is false at  $x^*$ .

[Cutting plane methods](#page-1-0)<br> **Cutting plane methods**<br>  $\begin{array}{ccc}\n\bullet \\
\bullet \\
\bullet\n\end{array}$   $\begin{array}{ccc}\n\bullet \\
\bullet \\
\bullet\n\end{array}$   $\begin{array}{ccc}\n\bullet \\
\bullet \\
\bullet\n\end{array}$   $\begin{array}{ccc}\n\bullet \\
\bullet \\
\bullet\n\end{array}$   $\begin{array}{ccc}\n\bullet \\
\bullet \\
\bullet\n\end{array}$   $\begin{array}{ccc}\n\bullet \\
\bullet \\
\bullet\n\end{array}$   $\begin{array}{ccc}\n\bullet \\
\bullet \\
\bullet\n\end{array}$ 

# Cutting planes

Suppose we have an integer linear program, and a fractional solution **x**\* to its LP relaxation.

#### Definition

A cutting plane is an inequality  $\alpha \cdot x \leq \beta$  that

- **1** Is true at every integer solution.
- 2 Is false at  $x^*$ .

Example:

$$
\begin{cases}\n-x+3y \le 3 \\
3x - y \le 3 \\
x, y \ge 0\n\end{cases}
$$

 $\boldsymbol{I}$ 

↑

[Cutting plane methods](#page-1-0)<br> **Cutting plane methods**<br>  $\begin{array}{ccc}\n\bullet \\
\bullet \\
\bullet\n\end{array}$   $\begin{array}{ccc}\n\bullet \\
\bullet \\
\bullet\n\end{array}$   $\begin{array}{ccc}\n\bullet \\
\bullet \\
\bullet\n\end{array}$   $\begin{array}{ccc}\n\bullet \\
\bullet \\
\bullet\n\end{array}$   $\begin{array}{ccc}\n\bullet \\
\bullet \\
\bullet\n\end{array}$   $\begin{array}{ccc}\n\bullet \\
\bullet \\
\bullet\n\end{array}$   $\begin{array}{ccc}\n\bullet \\
\bullet \\
\bullet\n\end{array}$ 

ΩO

# Cutting planes

Suppose we have an integer linear program, and a fractional solution **x**\* to its LP relaxation.

#### **Definition**

A cutting plane is an inequality  $\alpha \cdot x \leq \beta$  that

- **1** Is true at every integer solution.
- 2 Is false at  $x^*$ .

Example:

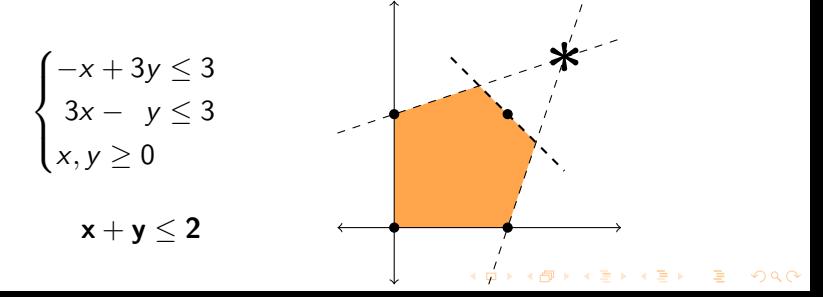

## Cutting plane algorithms

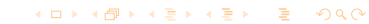

K ロ ▶ K @ ▶ K 할 ▶ K 할 ▶ 이 할 → 9 Q Q →

## Cutting plane algorithms

If we can generate cutting planes, we can solve integer linear programs.

**1** Solve the LP relaxation.

**KORK STRAIN STRAIN** 

## Cutting plane algorithms

- **1** Solve the LP relaxation.
- **2** If we get a fractional solution, add a cutting plane to our constraints.

**KOD KARD KED KED ORA** 

# Cutting plane algorithms

- **1** Solve the LP relaxation.
- **2** If we get a fractional solution, add a cutting plane to our constraints.
- **3** Solve the new LP relaxation.

**KOD KARD KED KED ORA** 

# Cutting plane algorithms

- **1** Solve the LP relaxation.
- **2** If we get a fractional solution, add a cutting plane to our constraints.
- **3** Solve the new LP relaxation.
- <sup>4</sup> Repeat steps 2–3 until we get an integer solution.

**KOD KARD KED KED ORA** 

## Cutting plane algorithms

If we can generate cutting planes, we can solve integer linear programs.

- **1** Solve the LP relaxation.
- **2** If we get a fractional solution, add a cutting plane to our constraints.
- **3** Solve the new LP relaxation.
- <sup>4</sup> Repeat steps 2–3 until we get an integer solution.

There are lots of methods to generate cutting planes. They vary in quality and in how long they take to find. We'll just talk about one of them.

<span id="page-12-0"></span>[Cutting plane methods](#page-1-0) **[The Gomory fractional cut](#page-12-0)** [Further observations](#page-33-0)<br> **COOOOO** OOOOO

K ロ ▶ K @ ▶ K 할 ▶ K 할 ▶ 이 할 → 9 Q Q →

#### An example

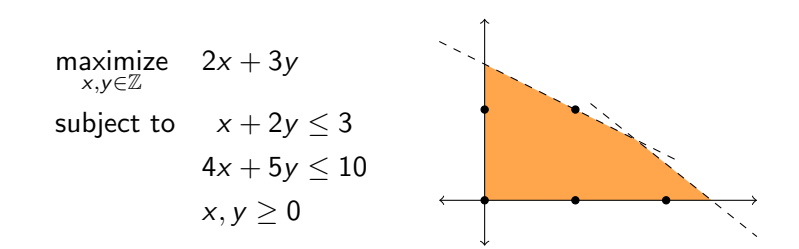

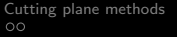

[The Gomory fractional cut](#page-12-0)<br>  $\bullet$ 000000<br>  $\circ$ 00

**KORK EXKEY EL SORA** 

#### An example

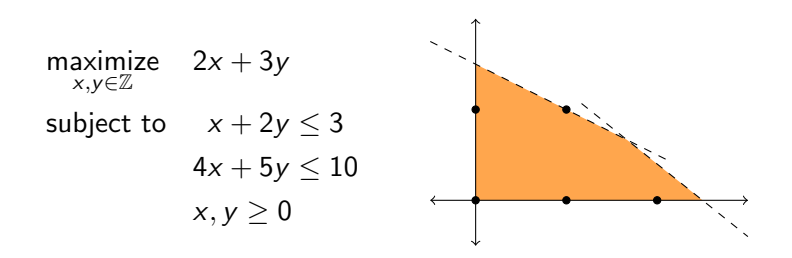

Properties of this example that we need to have:

**1** All variables are integers, not just some.

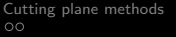

[The Gomory fractional cut](#page-12-0)<br>  $\bullet$ 000000

**KORK EXKEY EL SORA** 

#### An example

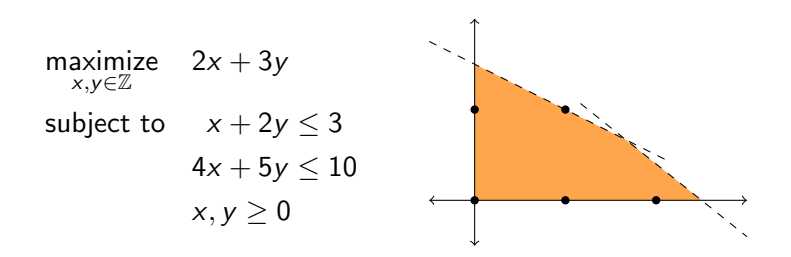

Properties of this example that we need to have:

- **1** All variables are integers, not just some.
- 2 All coefficients in the constraints are integers.

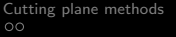

[The Gomory fractional cut](#page-12-0)<br>  $\bullet$ 000000

**KORKA SERKER ORA** 

#### An example

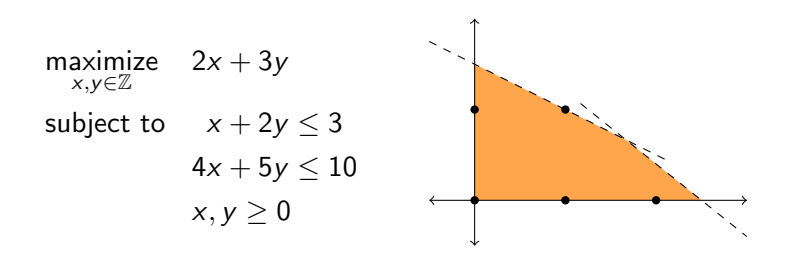

Properties of this example that we need to have:

- **1** All variables are integers, not just some.
- All coefficients in the constraints are integers.

This means that the slacks  $s_1 = 3 - (x + 2y)$  and  $s_2 = 10 - (4x + 5y)$  are also integers.

[Cutting plane methods](#page-1-0) **[The Gomory fractional cut](#page-12-0)** [Further observations](#page-33-0)<br>  $\overrightarrow{O}$ 

K ロ ▶ K 個 ▶ K 할 ▶ K 할 ▶ 이 할 → 9 Q Q →

## Solving the LP relaxation

Starting tableau:

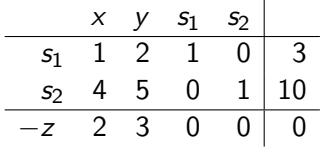

[Cutting plane methods](#page-1-0) **[The Gomory fractional cut](#page-12-0)** [Further observations](#page-33-0) of  $\circ$  of  $\circ$  of  $\circ$  of  $\circ$  of  $\circ$  of  $\circ$  of  $\circ$  of  $\circ$  of  $\circ$  of  $\circ$  of  $\circ$  of  $\circ$  of  $\circ$  of  $\circ$  of  $\circ$  of  $\circ$  of  $\circ$  of  $\circ$  of  $\circ$ 

イロト (個) (ミ) (ミ) (ミ) ミーのQ (V)

# Solving the LP relaxation

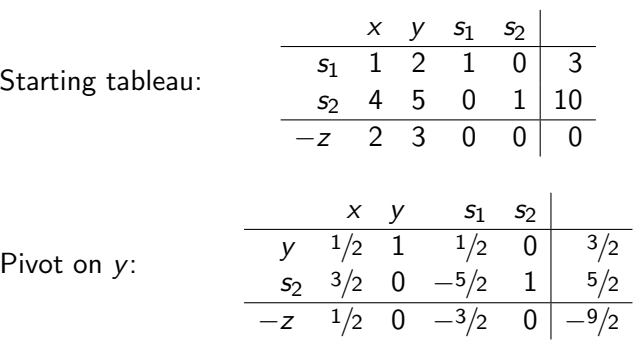

[Cutting plane methods](#page-1-0) **[The Gomory fractional cut](#page-12-0)** [Further observations](#page-33-0)<br>  $\overrightarrow{O}$ 

# Solving the LP relaxation

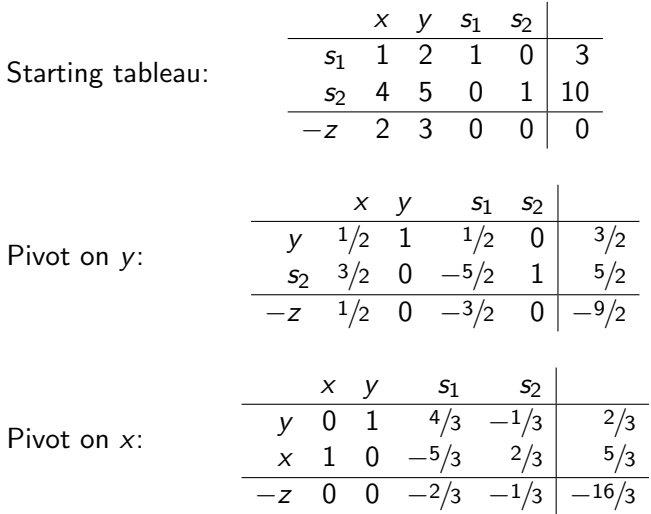

イロト (個) (ミ) (ミ) (ミ) ミーのQ (V)

## Generating the cut

The first row of the optimal tableau says:

$$
y + \frac{4}{3}s_1 - \frac{1}{3}s_2 = \frac{2}{3}.
$$

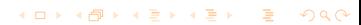

**KORKA SERKER ORA** 

### Generating the cut

The first row of the optimal tableau says:

$$
y + \frac{4}{3}s_1 - \frac{1}{3}s_2 = \frac{2}{3}.
$$

We separate this into a **integer** part and a **nonnegative** part:

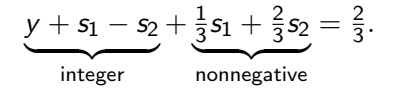

**KORKA SERKER ORA** 

### Generating the cut

The first row of the optimal tableau says:

$$
y + \frac{4}{3}s_1 - \frac{1}{3}s_2 = \frac{2}{3}.
$$

We separate this into a **integer** part and a **nonnegative** part:

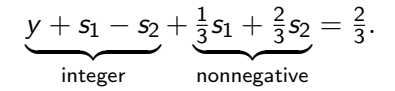

Dropping the nonnegative part creates an inequality:

$$
y+s_1-s_2\leq \tfrac{2}{3}.
$$

[Cutting plane methods](#page-1-0)<br>  $\begin{array}{ccc}\n\bullet & \bullet & \bullet & \bullet \\
\bullet & \bullet & \bullet & \bullet & \bullet \\
\bullet & \bullet & \bullet & \bullet & \bullet\n\end{array}$ 

ΩO

### Generating the cut

The first row of the optimal tableau says:

$$
y + \frac{4}{3}s_1 - \frac{1}{3}s_2 = \frac{2}{3}.
$$

We separate this into a **integer** part and a **nonnegative** part:

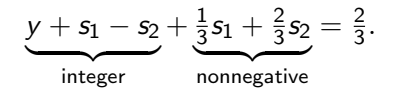

Dropping the nonnegative part creates an inequality:

$$
y+s_1-s_2\leq \tfrac{2}{3}.
$$

An integer that's  $\leq \frac{2}{3}$  $\frac{2}{3}$  is  $\leq$  0, so we can strengthen this:

$$
y+s_1-s_2\leq 0.
$$

This is the Gomory fractional cut.

**KORKA SERKER ORA** 

[Cutting plane methods](#page-1-0)<br>  $\begin{array}{ccc}\n\bullet & \bullet & \bullet & \bullet \\
\bullet & \bullet & \bullet & \bullet & \bullet \\
\bullet & \bullet & \bullet & \bullet & \bullet\n\end{array}$ 

### Alternate form I: solving for  $x$  and  $y$

The inequality we get has several equivalent forms. For example,

$$
y + s_1 - s_2 \le 0 \implies y + [3 - (x + 2y)] - [10 - (4x + 5y)] \le 0
$$

or  $3x + 4y \le 7$ .

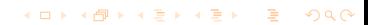

**KORK EXKEY EL SORA** 

### Alternate form I: solving for x and  $y$

The inequality we get has several equivalent forms. For example,

$$
y + s_1 - s_2 \le 0 \implies y + \left[3 - (x + 2y)\right] - \left[10 - (4x + 5y)\right] \le 0
$$

or  $3x + 4y \le 7$ .

This is useful for adding the cutting plane to our constraints:

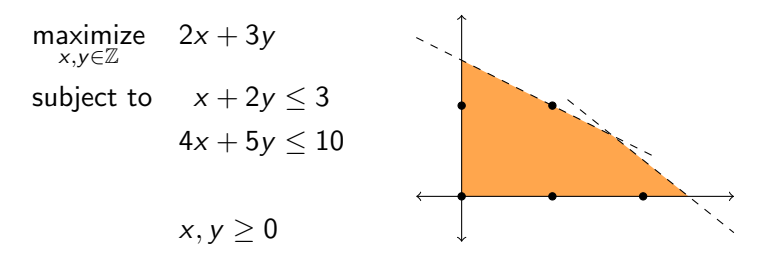

**KORK EXKEY EL SORA** 

### Alternate form I: solving for x and  $y$

The inequality we get has several equivalent forms. For example,

$$
y + s_1 - s_2 \le 0 \implies y + \left[3 - (x + 2y)\right] - \left[10 - (4x + 5y)\right] \le 0
$$

or  $3x + 4y \le 7$ .

This is useful for adding the cutting plane to our constraints:

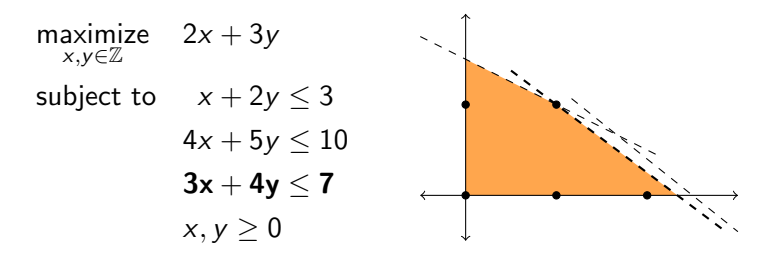

[Cutting plane methods](#page-1-0)<br>  $\begin{array}{ccc}\n\bullet & \bullet & \bullet & \bullet \\
\bullet & \bullet & \bullet & \bullet & \bullet\n\end{array}$  [The Gomory fractional cut](#page-12-0)<br>  $\begin{array}{ccc}\n\bullet & \bullet & \bullet & \bullet & \bullet \\
\bullet & \bullet & \bullet & \bullet & \bullet & \bullet\n\end{array}$ 

**KOD KARD KED KED ORA** 

### Alternate form II: tableau form

The inequality we get has several equivalent forms. We can:

■ Add a slack variable, turning  $y - s_1 + s_2 \leq 0$  into  $y + s_1 - s_2 + s_3 = 0$ . (Note that  $s_3$  is an integer!)  $\circ$ 

[Cutting plane methods](#page-1-0) [The Gomory fractional cut](#page-12-0) [Further observations](#page-33-0)

OO

**KOD KARD KED KED ORA** 

## Alternate form II: tableau form

The inequality we get has several equivalent forms. We can:

- Add a slack variable, turning  $y s_1 + s_2 \leq 0$  into  $y + s_1 - s_2 + s_3 = 0$ . (Note that  $s_3$  is an integer!)
- $\bullet$  Subtract the equation  $y+\frac{4}{3}$  $\frac{4}{3}$ s<sub>1</sub> –  $\frac{1}{3}$  $\frac{1}{3}$ *s*<sub>2</sub> =  $\frac{2}{3}$  $\frac{2}{3}$  we started with, getting

$$
-\frac{1}{3}s_1-\frac{2}{3}s_2+s_3=-\frac{2}{3}.
$$

[Cutting plane methods](#page-1-0)<br>  $\begin{array}{ccc}\n\bullet & \bullet & \bullet \\
\bullet & \bullet & \bullet & \bullet\n\end{array}$   $\begin{array}{ccc}\n\bullet & \bullet & \bullet \\
\bullet & \bullet & \bullet & \bullet\n\end{array}$   $\begin{array}{ccc}\n\bullet & \bullet & \bullet & \bullet \\
\bullet & \bullet & \bullet & \bullet\n\end{array}$   $\begin{array}{ccc}\n\bullet & \bullet & \bullet & \bullet \\
\bullet & \bullet & \bullet & \bullet\n\end{array}$   $\begin{array}{ccc}\n\bullet & \bullet & \bullet & \bullet \\
\bullet & \bullet & \bullet & \bullet & \bullet\n\end{array}$   $\$ 

ΩO

**KORKA SERKER ORA** 

## Alternate form II: tableau form

The inequality we get has several equivalent forms. We can:

- Add a slack variable, turning  $y s_1 + s_2 \leq 0$  into  $y + s_1 - s_2 + s_3 = 0$ . (Note that  $s_3$  is an integer!)
- $\bullet$  Subtract the equation  $y+\frac{4}{3}$  $\frac{4}{3}$ s<sub>1</sub> –  $\frac{1}{3}$  $\frac{1}{3}$ *s*<sub>2</sub> =  $\frac{2}{3}$  $\frac{2}{3}$  we started with, getting

$$
-\tfrac{1}{3}s_1-\tfrac{2}{3}s_2+s_3=-\tfrac{2}{3}.
$$

This form is good for adding to the tableau:

| x  | y | s <sub>1</sub> | s <sub>2</sub> |        |         |
|----|---|----------------|----------------|--------|---------|
| y  | 0 | 1              | $4/3$          | $-1/3$ | $2/3$   |
| x  | 1 | 0              | $-5/3$         | $2/3$  | $5/3$   |
| -z | 0 | 0              | $-2/3$         | $-1/3$ | $-16/3$ |

[Cutting plane methods](#page-1-0)<br>  $\begin{array}{ccc}\n\bullet & \bullet & \bullet \\
\bullet & \bullet & \bullet & \bullet\n\end{array}$   $\begin{array}{ccc}\n\bullet & \bullet & \bullet \\
\bullet & \bullet & \bullet & \bullet\n\end{array}$   $\begin{array}{ccc}\n\bullet & \bullet & \bullet & \bullet \\
\bullet & \bullet & \bullet & \bullet\n\end{array}$   $\begin{array}{ccc}\n\bullet & \bullet & \bullet & \bullet \\
\bullet & \bullet & \bullet & \bullet\n\end{array}$   $\begin{array}{ccc}\n\bullet & \bullet & \bullet & \bullet \\
\bullet & \bullet & \bullet & \bullet & \bullet\n\end{array}$   $\$ 

ΩO

**KORKA SERKER ORA** 

## Alternate form II: tableau form

The inequality we get has several equivalent forms. We can:

- Add a slack variable, turning  $y s_1 + s_2 \leq 0$  into  $y + s_1 - s_2 + s_3 = 0$ . (Note that  $s_3$  is an integer!)
- $\bullet$  Subtract the equation  $y+\frac{4}{3}$  $\frac{4}{3}$ s<sub>1</sub> –  $\frac{1}{3}$  $\frac{1}{3}$ *s*<sub>2</sub> =  $\frac{2}{3}$  $\frac{2}{3}$  we started with, getting

$$
-\frac{1}{3}s_1-\frac{2}{3}s_2+s_3=-\frac{2}{3}.
$$

This form is good for adding to the tableau:

| x              | y | s <sub>1</sub> | s <sub>2</sub> | s <sub>3</sub> |   |         |
|----------------|---|----------------|----------------|----------------|---|---------|
| y              | 0 | 1              | $4/3$          | $-1/3$         | 0 | $2/3$   |
| x              | 1 | 0              | $-5/3$         | $2/3$          | 0 | $5/3$   |
| s <sub>3</sub> | 0 | 0              | $-1/3$         | $-2/3$         | 1 | $-2/3$  |
| -z             | 0 | 0              | $-2/3$         | $-1/3$         | 0 | $-16/3$ |

K ロ ▶ K @ ▶ K 할 ▶ K 할 ▶ 이 할 → 9 Q Q →

# Solving the new LP

We can continue with the dual simplex method.

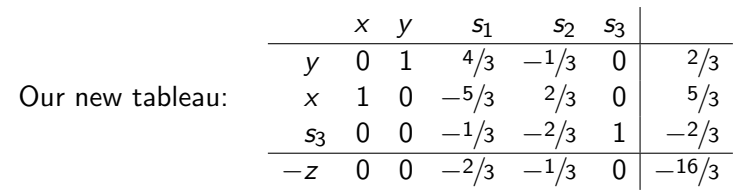

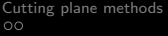

[Cutting plane methods](#page-1-0) [The Gomory fractional cut](#page-12-0) [Further observations](#page-33-0)

イロト (個) (ミ) (ミ) (ミ) ミーのQ (V)

# Solving the new LP

We can continue with the dual simplex method.

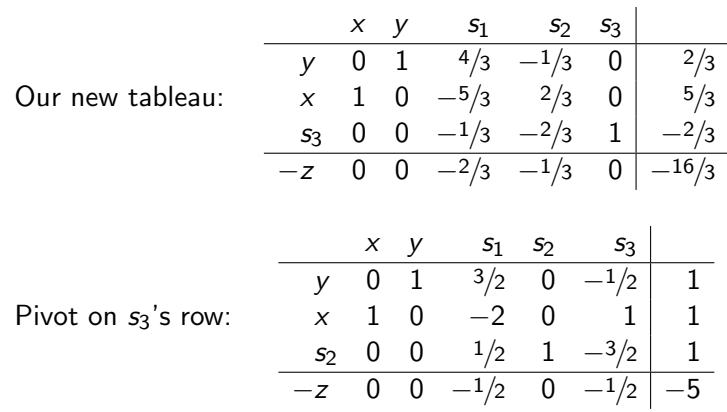

¥.

## Solving the new LP

We can continue with the dual simplex method.

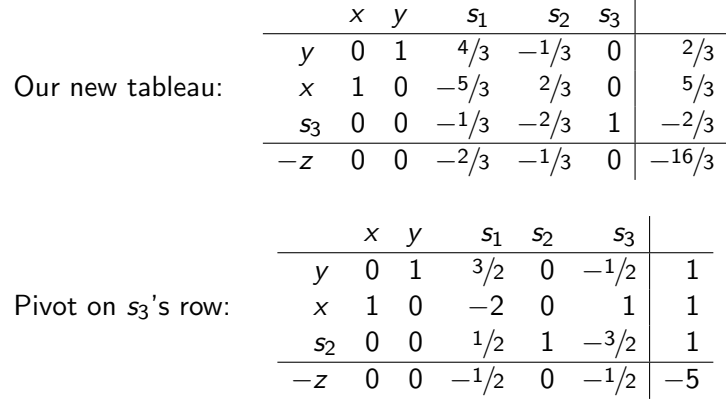

Here, we found the integer optimal solution  $(x, y) = (1, 1)$ . In general, this may take more cutting plane steps.

**KORKA SERKER ORA** 

<span id="page-33-0"></span>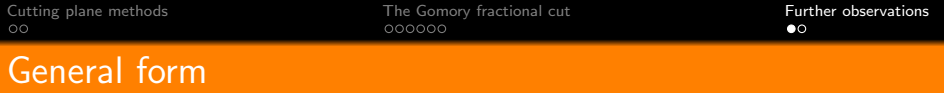

 $a_1x_1 + a_2x_2 + \cdots + a_nx_n = b$ 

K ロ ▶ K @ ▶ K 할 ▶ K 할 ▶ 이 할 → 9 Q Q →

in integer variables  $x_1, \ldots, x_n$ ,

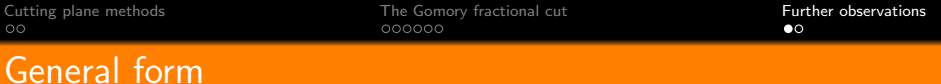

$$
a_1x_1+a_2x_2+\cdots+a_nx_n=b
$$

in integer variables  $x_1, \ldots, x_n$ , the Gomory cut is

$$
\lfloor a_1 \rfloor x_1 + \lfloor a_2 \rfloor x_2 + \cdots + \lfloor a_n \rfloor x_n \leq \lfloor b \rfloor
$$

K ロ ▶ K @ ▶ K 할 ▶ K 할 ▶ 이 할 → 9 Q Q →

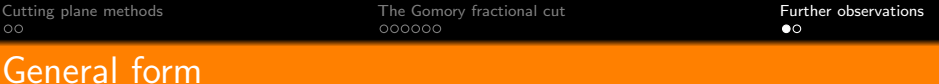

$$
a_1x_1+a_2x_2+\cdots+a_nx_n=b
$$

in integer variables  $x_1, \ldots, x_n$ , the Gomory cut is

$$
\lfloor a_1 \rfloor x_1 + \lfloor a_2 \rfloor x_2 + \cdots + \lfloor a_n \rfloor x_n \leq \lfloor b \rfloor
$$

though you'll see it more often written as

$$
(a_1 - \lfloor a_1 \rfloor)x_1 + (a_2 - \lfloor a_2 \rfloor)x_2 + \cdots + (a_n - \lfloor a_n \rfloor)x_n \ge b - \lfloor b \rfloor.
$$

K ロ ▶ K @ ▶ K 할 ▶ K 할 ▶ 이 할 → 9 Q Q →

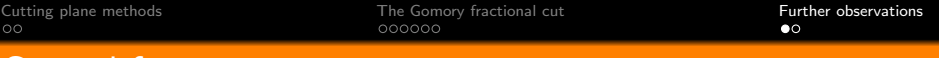

General form

$$
a_1x_1+a_2x_2+\cdots+a_nx_n=b
$$

in integer variables  $x_1, \ldots, x_n$ , the Gomory cut is

$$
\lfloor a_1 \rfloor x_1 + \lfloor a_2 \rfloor x_2 + \cdots + \lfloor a_n \rfloor x_n \leq \lfloor b \rfloor
$$

though you'll see it more often written as

$$
(a_1 - \lfloor a_1 \rfloor)x_1 + (a_2 - \lfloor a_2 \rfloor)x_2 + \cdots + (a_n - \lfloor a_n \rfloor)x_n \ge b - \lfloor b \rfloor.
$$

(This last form is the negative of the inequality we added to the tableau.)

K ロ ▶ K @ ▶ K 할 ▶ K 할 ▶ 이 할 → 9 Q Q →

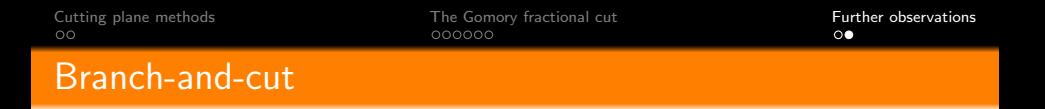

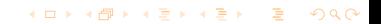

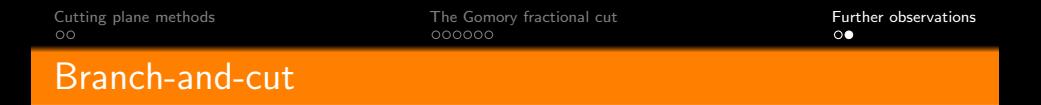

In the hybrid method, when we solve an LP relaxation and get a fractional solution, we have two choices:

Branch on a fractional variable, as in branch-and-bound.

**KOD KARD KED KED ORA** 

In the hybrid method, when we solve an LP relaxation and get a fractional solution, we have two choices:

Branch on a fractional variable, as in branch-and-bound.

**KOD KARD KED KED ORA** 

• Add a cutting plane.

In the hybrid method, when we solve an LP relaxation and get a fractional solution, we have two choices:

- Branch on a fractional variable, as in branch-and-bound.
- Add a cutting plane.

How to decide which one to do?

Some LPs are more amenable to cutting planes than others. If we're going to get a really strong cutting plane, we should add it. If it looks like cuts are not working, we can decide to branch.